# Programowanie CUDA informacje praktycznie i przykłady problemów obliczeniowych

Wersja z 14.12.2016

# Podstawowe operacje na urządzeniu GPU

## cudaSetDevice()

• Określenie GPU i ustanowienie "kontekstu" dla GPU wykorzystywanego przez wątek CPU. (Analog w GPU obiektu takiego jak proces dla CPU.) **Podstawowe operacje na<br>
Urządzeniu GPU**<br>
NasetDevice()<br>
Określenie GPU i ustanowienie "kontekstu" dla GPU wykorzystywanego<br>
przez wątek CPU. (Analog w GPU obiektu takiego jak proces dla CPU.)<br>
Alokacje pamięci DEVICE I i wybranym urządzeniu, z nim związane są strumienie i zdarzenia. Domyślnie wybrane jest urządzenie o devID =0.

## cudaGetDevice(&devID)

• służy do sprawdzenia efektu wykonania cudaSetDevice(), zwraca ewentualnie błąd.

### cudaDeviceReset()

• usuwa "kontekst" GPU używany przez wątek, wywołanie niezbędne do **zakończenie profilowania.**<br>CUDA informacje praktycznie i przykłady 2

# Pomiar czasu obliczeń kernela **Pomiar czasu oblicz**<br>
cudaEvent\_t start;<br>
error = cudaEventCreate(&start);<br>
if (error != cudaSuccess)<br>
{ fprintf(stderr, "Nie udało się utworzyć zdarzenia start (kod bledu %s)!\n<br>
exit(EXIT\_FAILURE); **Pomiar czasu obliczeń kernela**<br>
da<sup>g</sup>uent\_t start;<br>
rror = cudaEventCreate(&start);<br>
if (error != cudaSuccess)<br>
{ fprintf(stderr, ,,Nie udało się utworzyć zdarzenia start (kod bledu %s)!\n", cudaGetErrorString(error));<br> **POMIAr CZASU ODIICZ**<br>
COMIAR CZASU ODIICZ<br>
COMIAR CZASU ODIICZ<br>
if (error = cudaEventCreate(&start);<br>
if (error != cudaSuccess)<br>
{ fprintf(stderr, ,,Nie udato się utworzyć zdarzenia start (kod bledu %s)!\n<br>
exit(EXIT\_FAI Pomiar czasu obliczeń kernela<br>
error = cudaEventCreate(&start);<br>
if (error != cudaSuccess)<br>
(fortifitation, "Nie udato się utworzyć zdarzenia start (kod bledu %s)!\n", cudaGetErrorString(error));<br>
exit(EXIT\_E.NLURE);<br>
exit

### error = cudaEventCreate(&start);

if (error != cudaSuccess)

exit(EXIT\_FAILURE);

}

error = cudaEventRecord(start, 0); if (error != cudaSuccess).... //zapisywanie zdarzenia startowego w strumieniu zerowym error = cudaEventElapsedTime(&msecTotal, start, stop); if (error != cudaSuccess)<br>
exit(EXIT\_FAILURE);<br>
exit(EXIT\_FAILURE);<br>
exit(EXIT\_FAILURE);<br>
exit(EXIT\_FAILURE);<br>
error = cudaEventErceate(&stop); if (error != cudaSucces

## // uruchomienie kernela

error = cudaEventRecord(stop, 0); if (error != cudaSuccess) ... //zapisywanie zdarzenia końcowego w strumieniu zerowym

error = cudaEventSynchronize(stop); if (error != cudaSuccess)...//oczekiwanie na zakończenie Controllation: Controllation:<br>
if (error = CudaEventCreate(&start);<br>
if (error = cudaEventCreate(&start);<br>
{ forintf(stderr, "Nie udato się utworzyć zdarzenia start (kod bledu %s)!\n",<br>
exit(EXIT\_FAILURE);<br>
}<br>
cudaEvent\_t\_

//porządki

cudaEventDestroy(start);

cudaEventDestroy(stop);

Zwracane wartości są mierzone w oparciu o zegar GPU i dlatego rozdzielczość pomiaru jest niezależna od sprzętu i systemu operacyjnego komputera host.

# Informacja o błędach przetwarzania CUDA

Wszystkie wywołania funkcji CUDA (oprócz uruchomienia kernela) zwracają kod błędu typu cudaError\_t

Informacja o błędach przetwar<br>Wszystkie wywołania funkcji CUDA (oprócz uru<br>zwracają kod błędu typu cudaError\_t<br>cudaError\_t cudaGetLastError(void)<br>• Zwraca kod ostatniego błędu (braku błędu) -<br>wywołań asynchronicznych CUDA • Informacja o błędach przetwarzania CUDA<br>• Wszystkie wywołania funkcji CUDA (oprócz uruchomienia kernela)<br>• zwracają kod błędu typu cudaError\_t<br>• cudaError\_t cudaGetLastError(void)<br>• Zwraca kod ostatniego błędu (braku błę wywołań asynchronicznych CUDA i wywołań kernela

char\* cudaGetErrorString(cudaError\_t code)

- Zwraca zakończony zerem ciąg znaków opisujący błąd.
- Użycie: printf("%s\n", cudaGetErrorString( cudaGetLastError()));
- Funkcje informacyjne

cudaGetDeviceCount(),cudaGetDeviceProperties()

# Błędy uruchomienia kernela

- 
- Błędy uruchomienia kernela<br>• Uruchomienie kernela nie zwraca kodu błędu.<br>• Pobieranie błędu konfiguracji kernela Wywołania cudaPeekAtLa<br>• cudaGetLastError() powinny być zrealizowane dla uzyskania infori<br>• przeduruchomien Błędy uruchomienie kernela nie zwraca kodu błędu.<br>• Uruchomienie kernela nie zwraca kodu błędu.<br>• Pobieranie błędu konfiguracji kernela - Wywołania cudaPeekAtLastError() lub<br>cudaGetLastError() powinny być zrealizowane dla cudaGetLastError() powinny być zrealizowane dla uzyskania informacji o błędach przeduruchomieniowych ( parametrów, konfiguracji uruchomienia). Dla zapewnienia, że błąd zwracany przez cudaPeekAtLastError() cudaGetLastError() nie pochodzi z wcześniejszych wywołań ważne jest wyzerowanie zmiennej błędu (ustamienie kernela nie zwraca kodu błędu.<br>
Uruchomienie kernela nie zwraca kodu błędu.<br>
Pobieranie błędu konfiguracji kernela - Wywołania cudaPeekAtLastError() lub<br>
cudaGetLastError() powinny być zrealizowane dla uzyskani błąd) przed wywołaniem kernela. Błędy uruchomienia kernela<br>
• Uruchomienie kernela nie zwraca kodu błędu.<br>
• Pobieranie błędu konfiguracji kernela - Wywołania cudaPeekAtLastError() lub<br>
cudaGetLastError() powinny być zrealizowane dla uzyskania informacji Uruchomienie kernela nie zwraca kodu błędu.<br>
Pobieranie błędu konfiguracji kernela - Wywołania cudaPeekAtLastError() lub<br>
cudaGetLastError() powinny być zrealizowane dla uzyskania informacji o błędach<br>
przeduruchomieniowyc
- celu odczytu aktualnych danych o błędzie należy wywołanie zsynchronizować (np. cudaDeviceSynchronize()) z przetwarzaniem CPU przed wywołaniami pobrania cudaGetLastError() powinny być zrealizowane dla uzyskania informacji o błędach<br>przeduruchomieniowych ( parametrów, konfiguracji uruchomienia). Dla<br>zapewnienia, że błąd zwracany przez cudaPeekAtLastError() cudaGetLastError( przeduruchomieniowych (parametrów, konfiguracji uruchomienia). Dla<br>zapewnienia, że błąd zwracany przez cudaPeekAtLastError() cudaGetLastError() nie<br>pochodzi z wcześniejszych wywołań ważne jest wyzerowanie zmiennej błędu<br>(u wywołania kernela.

# Mnozenie macierzy Mnozenie macierzy<br>Warianty procedur:<br>1. Jeden blok wątków<br>2. Wiele bloków wątków (1w/1w)<br>3. Wykorzystanie pamieci współdzielon

Warianty procedur:

- 
- 
- Mnozenie macierzy<br>2. Warianty procedur:<br>2. Jeden blok wątków<br>2. Wiele bloków wątków (1w/1w)<br>3. Wykorzystanie pamięci współdzielonej<br>4. Zwiekszenie ilości przetwarzania miedz
- Mnozenie macierzy<br>Warianty procedur:<br>1. Jeden blok wątków<br>2. Wiele bloków wątków (1w/1w)<br>3. Wykorzystanie pamięci współdzielonej (1w/1w)<br>4. Zwiększenie ilości przetwarzania między<br>synchronizacjami (1w/1w) 4. Zwiększenie ilości przetwarzania między synchronizacjami (1w/1w)
- Warianty procedur:<br>1. Jeden blok wątków<br>2. Wiele bloków wątków (1w/1w)<br>3. Wykorzystanie pamięci współdzielonej (1w/1w)<br>4. Zwiększenie ilości przetwarzania między<br>synchronizacjami (1w/1w)<br>5. Wzrost ilości pracy dla wątku (s przetwarzania) (1w/Nw) 1. Jeden blok wątków<br>2. Wiele bloków wątków (1w/1w)<br>3. Wykorzystanie pamięci współdzielonej (1w/1w)<br>4. Zwiększenie ilości przetwarzania między<br>synchronizacjami (1w/1w)<br>5. Wzrost ilości pracy dla wątku (skalowanie w dół<br>prz Wiele bloków wątków (1w/1w)<br>Wykorzystanie pamięci współdzielonej (1w/1w)<br>Zwiększenie ilości przetwarzania między<br>synchronizacjami (1w/1w)<br>Wzrost ilości pracy dla wątku (skalowanie w dół<br>przetwarzania) (1w/Nw)<br>Zrównolegleni
- 

# Dostęp do elementów tablic

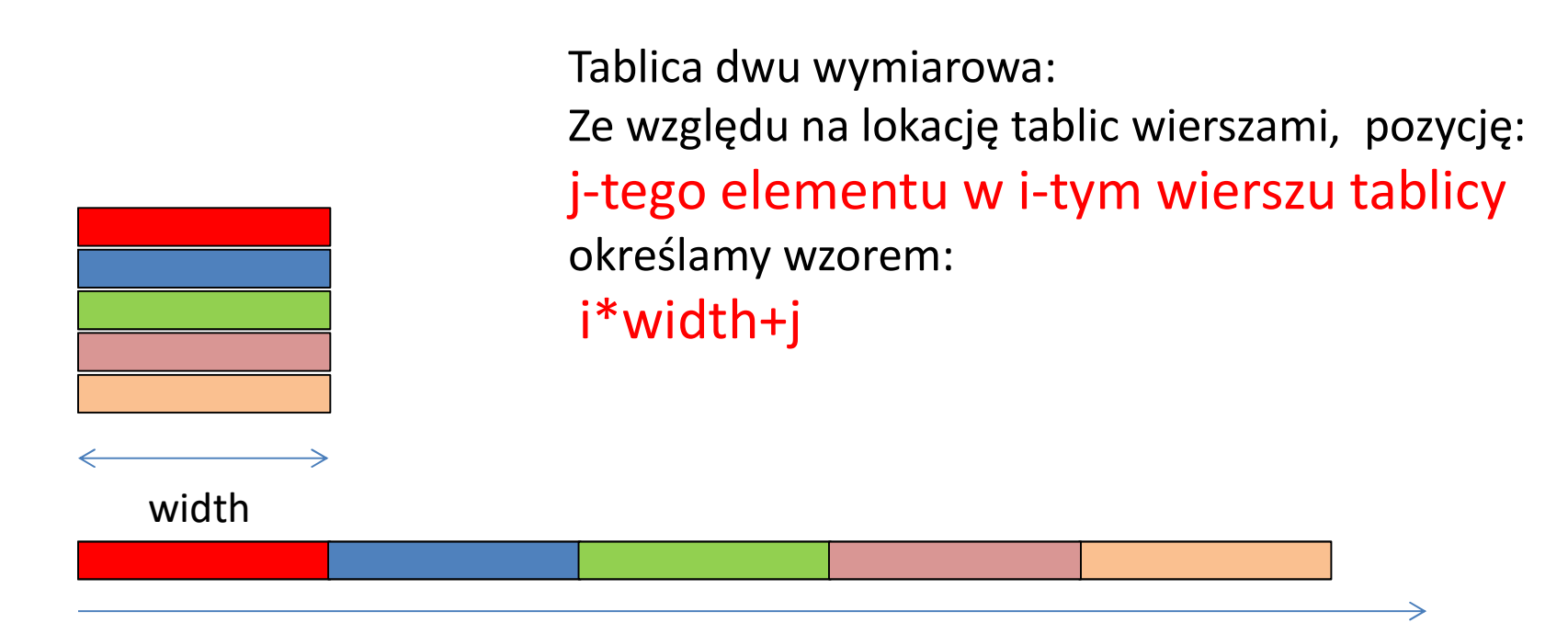

Kolejne elementy tablicy w przestrzeni adresowej pamięci karty

# Wyznaczanie elementu macierzy

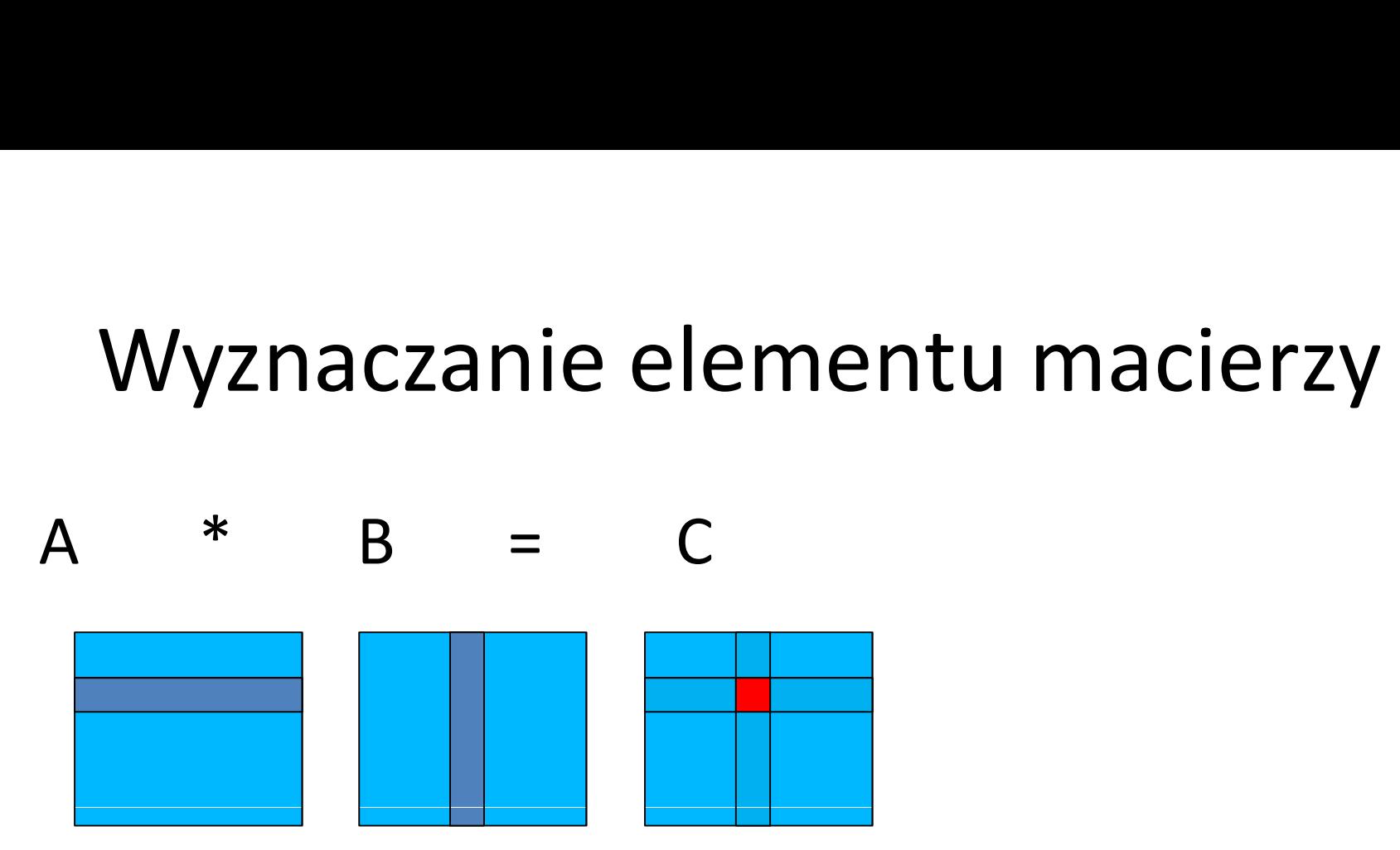

For (k=0, k<width,k++)

C[i\*width+j]+=A[i\*width+k]\*B[k\*width+j];

//czyli C[i][j]=A[i][k]\*B[k,j];

//kod obliczania dla jedengo wątku gdy liczy on jeden wynik

Tworzenie wiązek (warp) z wątków bloku - przykład<br>Wiązka do 32 wątków używa osnowy czyli Warp do obliczeń.<br>Stąd wiązka to nazywana jest również jako WARP.<br>Załóżmy blok watków o wymiarach 7 na 7 dla CC 1.3 Wiązka do 32 wątków używa osnowy czyli Warp do obliczeń. Stąd wiązka to nazywana jest również jako WARP. Załóżmy blok wątków o wymiarach 7 na 7 dla CC 1.3 ie Wiązek (warp) z wątków bloku - przy<br>Wiązka do 32 wątków używa osnowy czyli Warp do oł<br>Stąd wiązka to nazywana jest również jako WARP.<br>Załóżmy blok wątków o wymiarach 7 na 7 dla CC 1.3<br>• liczba wątków bloku wynosi 49<br>• M ie wiązek (warp) z wątków bloku - przykład<br>Wiązka do 32 wątków używa osnowy czyli Warp do obliczeń.<br>Stąd wiązka to nazywana jest również jako WARP.<br>Załóżmy blok wątków o wymiarach 7 na 7 dla CC 1.3<br>• liczba wątków bloku wy ie Wiązek (warp) z wątków bloku - przykład<br>Wiązka do 32 wątków używa osnowy czyli Warp do obliczeń.<br>Stąd wiązka to nazywana jest również jako WARP.<br>Załóżmy blok wątków o wymiarach 7 na 7 dla CC 1.3<br>• liczba wątków bloku wy ie Wiązek (warp) z wątków bloku - przykład<br>Wiązka do 32 wątków używa osnowy czyli Warp do obliczeń.<br>Stąd wiązka to nazywana jest również jako WARP.<br>Załóżmy blok wątków o wymiarach 7 na 7 dla CC 1.3<br>• liczba wątków bloku wy ie Wiązek (warp) z wątków bloku - przykład<br>Wiązka do 32 wątków używa osnowy czyli Warp do obliczeń.<br>Stąd wiązka to nazywana jest również jako WARP.<br>Załóżmy blok wątków o wymiarach 7 na 7 dla CC 1.3<br>• liczba wątków bloku wy viazka do 32 wątkow używa osnowy czyli walp do bbliczeli.<br>Stąd wiązka to nazywana jest również jako WARP.<br>Załóżmy blok wątków o wymiarach 7 na 7 dla CC 1.3<br>• liczba wątków bloku wynosi 49<br>• MAX liczba bloków na SM (cc 1.3)

- 
- 
- •MAX liczba wątków na SM (cc 1.3) = 1024 = 32x32

Blok wątków • 49 wątków to 2 WARP (zajmują równocześnie 2 osnowy)<br>
7yz (2 idm) • max zajętość SM blokami to 8 bloków (obowiązuje gdy nie 7x7 (2

wymiarowy)

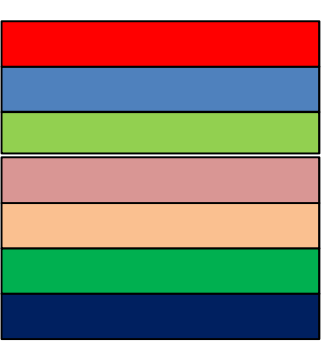

- brakuje innych zasobów)
- 8 bloków po 2 WARP to 16 WARP
- wynosi 16/32 = 50%,

38 %

•Może zabraknąć wątków do zapewnienia ciągłości obliczeń (długo trwające dostępy do pamięci globalnej)

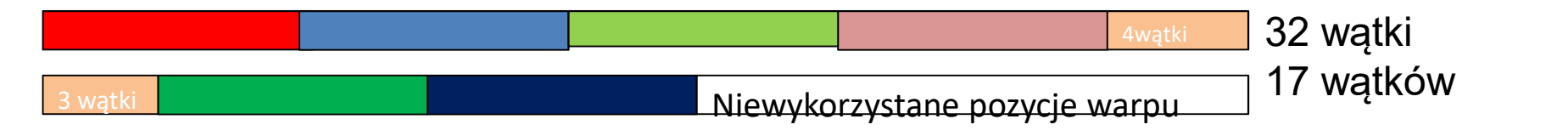

### Mnożenie macierzy PKG wer.1

```
// funkcja mnożenia macierzy GPU wer.1
```

```
Mnożenie macierzy PKG wer.1<br>
global__ void MatrixMulKernel_1(float* Ad, float* Bd, float* Cd, int WIDTH)<br>
{// indeksy obliczanego elementu<br>
int tx = threadIdx.x; int ty = threadIdx.y; float C_Iocal = 0; //obliczany wynik
      funkcja mnożenia macierzy GPU wer.1<br>
global__ void MatrixMulKernel_1(float* Ad, float* Bd,<br>
{// indeksy obliczanego elementu<br>
int tx = threadldx.x; int ty = threadld<br>
for (int k = 0; k < WIDTH; ++k)<br>
{
float A_d_element =
       int the matrice matrice of thread in the matrice of three thread idx.x;<br>
int ty = threadIdx.y; float <sup>*</sup> Cd, int WIDTH)<br>
int tx = threadIdx.x; int ty = threadIdx.y; float C_local = 0; //obliczany wynik<br>
for (int k =
            For (interestigance of the universal matrix of the universal model of the university of the university of the U<br>
for (int k = 0; k < WIDTH; ++k)<br>
{
for (int k = 0; k < WIDTH; ++k)<br>
{
for the set of the university of the un
              Mnożenie macierzy PKG wer.1<br>
hal_void MatrixMulKernel_1(float* Ad, float* Bd, float* Cd, int WIDTH)<br>
indeksy obliczanego elementu<br>
tx = threadldx.x; int ty = threadldx.y; float C_local = 0; //obliczany wynik<br>
or (int k 
// funkcja mnożenia macierzy GPU wer.1<br>
global_void MatrixMulKernel_1(float* Ad, float* Bd, float* Cd, int WIDTH)<br>
{// indeksy obliczanego elementu<br>
int ty = threadIdx.y; float C_Iocal = 0; //obliczany wynik<br>
for (int k =
```

```
Mnożenie macierzy PKG wer.1<br>
1(float* Ad, float* Bd, float* Cd, int WIDTH)<br>
tu<br>
int ty = threadldx.y; float C_local = 0; //obliczany wynik<br>
)<br>
float A_d_element = Ad[ty * WIDTH+ k];<br>
tencjalnie) ta sama wartość potrzebna
// funkcja mnożenia macierzy GPU wer.1<br>
global_void MatrixMulkernel_1(float* Ad, float* Bd, float* Cd, int WIDTH)<br>
{// indeksy obliczanego elementu<br>
int ty = threadldx.v; int ty = threadldx.v; for (int k = 0; k < WIDTH; +
              C local += A_d d element * B_d element:
 • Kazdy watek obliczenia za pomocą jednego bloku wątków (kluczowe są zmienne threadlokze) pamieci dla 14 warpa<br>• C_local += A_d_element * B_d_element;<br>• C_local += A_d_element * B_d_element;<br>• Cd[ty * WIDTH + tx] = C_loca
               } 
                                                                       \pm(110at<sup>*</sup> Ad, 110at<sup>*</sup> Bd, 110at<sup>*</sup> Cd, int WiDTH)<br>
ntu<br>
int ty = threadldx.y; float C_local = 0; //obliczany wyn<br>
()<br>
float A_d_element = Ad[ty * WIDTH+ k];<br>
tencjalnie) ta sama wartość potrzebna jednocześnie wątkom 
          }
```
- Obliczenia za pomocą jednego bloku wątków (kluczowe są zmienne threadIdx.x, threadIdx.y)
- Lokacja zmiennych
- z laboratorium nie).
- Rozmiar bloku wątków równy rozmiarowi macierzy lub więcej pracy (dodatkowa pętla po obliczanych elementach) dla każdego wątku (ilość pracy zależna od stosunku wielkości tablicy i wielkości bloku)

# Uruchomienie przetwarzania e<mark>nie przetwarzania</mark><br>- MM ver.1<br>uracji uruchomienia kernel

- // parametry konfiguracji uruchomienia kernela dim3 wymiaryBloku(WIDTH, WIDTH); dim3 wymiaryGridu(1, 1); // jeden blok // uruchomienie obliczeń - WIW Ver.1<br>
// parametry konfiguracji uruchomienia kernela<br>
dim3 wymiaryBloku(WIDTH, WIDTH);<br>
dim3 wymiaryGridu(1, 1); // jeden blok<br>
// uruchomienie obliczeń<br>
MatrixMulKernel\_1<<< wymiaryGridu,<br>
wymiaryBloku >>> (Ad, Bd, parametry konfiguracji uruchomienia kernela<br>im3 wymiaryBloku(WIDTH, WIDTH);<br>im3 wymiaryGridu(1, 1); // jeden blok<br>uruchomienie obliczeń<br>latrixMulKernel\_1<<< wymiaryGridu,<br>wymiaryBloku >>> (Ad, Bd, Cd,WIDTH);
	-

# Efektywność - MM ver.1<br>enia wykonywane na jednym SM.<br>Iiczany jest maksymalnie tylko jedna wiązka – 32 wątki

- 
- Efektywność MM ver.1<br>• Jeden blok obliczenia wykonywane na jednym SM.<br>• W każdej chwili obliczany jest maksymalnie tylko jedna wiązka<br>(GTX260). Dla pozostałych wątków (z innych 32 el. wiązek) moż<br>operandów z pamięci gl Efektywność - MM ver.1<br>• Jeden blok - obliczenia wykonywane na jednym SM.<br>• W każdej chwili obliczany jest maksymalnie tylko jedna wiązka – 32 wątki<br>(GTX260). Dla pozostałych wątków (z innych 32 el. wiązek) możliwe jest po (GTX260). Dla pozostałych wątków (z innych 32 el. wiązek) możliwe jest pobieranie operandów z pamięci globalnej GPU. • Jeden blok - obliczenia wykonywane na jednym SM.<br>• W każdej chwili obliczany jest maksymalnie tylko jedna wiązka – 32 wątki (GTX260). Dla pozostałych wątków (z innych 32 el. wiązek) możliwe jest pob<br>• operandów z pamięci
- Maksymalna liczba wątków na SM i wielkość bloku wątków ograniczona przez parametry CC (zdolności obliczeniowej) i zasoby GPU.
- - 1,4  $*10^9$  (częstotliwość) 8 X 3 = 30 Gflop
	- 8 oznacza liczbę rdzeni w SM (używane dla kodu)
	- 3 oznacza liczbę instrukcji na cykl w przeliczeniu na liczbę rdzeni ((8+16)/8)
- Max przepustowość pamięci dla karty: 112 GB/s (GTX260)
- Brak ograniczenia prędkości obliczeń przepustowością dostępu do pamięci.
- Ograniczenie prędkości obliczeń karty wykorzystaniem tylko jednego SM.
- Ograniczenie prędkości obliczeń SM czasem dostępu do pamięci i zbyt małą liczbą Waksymalna liczba wątków na SM i wielkość bloku wątków ograniczona przez<br>parametry CC (zdolności obliczeniowej) i zasoby GPU.<br>Max wydajność rozwiązania - obliczenia – używamy tylko 1 SM:<br> $\cdot$  1,4 \*10<sup>9</sup> (częstotliwość) 8 x parametry CC (zdolności obliczeniowej) i zasoby GPU.<br>
Max wydajność rozwiązania - obliczenia - używamy tylko 1 SM:<br>
Max wydajność rozwiązania - obliczenia - używamy tylko 1 SM:<br>
• 8 oznacza liczbę rdzeni w SM (używane dla  $CGMA = 1$ .

# Analiza ograniczenia prędkości obliczeń MM ver.1 Analiza ograniczenia prędkości obliczeń<br>
MM ver.1<br>
• Współczynnik CGMA (compute to global memory access ratio) – stosunek liczby<br>
• peracji do liczby dostępów do pamięci.<br>
• Dla mnożenia macierzy 2 operacje (+,\*) przypadaj Analiza ograniczenia prędkości obliczeń<br>MM ver.1<br>Współczynnik CGMA (compute to global memory access ratio) – stosunek licz<br>operacji do liczby dostępów do pamięci.<br>Dla mnożenia macierzy 2 operacje (+,\*) przypadają na 2 dost **Analiza ograniczenia prędkości obliczeń<br>
MM ver.1**<br>
• Współczynnik CGMA (compute to global memory access ratio) – stosunek liczby<br>
operacji do liczby dostępów do pamięci.<br>
• Dla mnożenia macierzy 2 operacje (+,\*) przypada • Współczynnik CGMA (compute to global memory access ratio) – stosunek liczby<br>
• Współczynnik CGMA (compute to global memory access ratio) – stosunek liczby<br>
operacji do liczby dostępów do pamięci.<br>
• Dla mnożenia macierzy

- operacji do liczby dostępów do pamięci.
- Dla mnożenia macierzy 2 operacje (+,\*) przypadają na 2 dostępy do pamięci
- 

### Model przetwarzania:

- cykli) przechodzi on do pobierania danych z pamięci globalnej. • Współczynnik CGMA (compute to global memory access ratio) – stosunek liczby<br>
operacji do liczby dostępów do pamięci.<br>
• Dla mnożenia macierzy 2 operacje (+,\*) przypadają na 2 dostępy do pamięci<br>
globalnej (pobranie opera
- dostępu do pamięci globalnej).
- Potrzeba 100/4 warpów realizujących obliczenia tego typu CGMA=1<br>• CGMA wyrażone w bajtach 2/8 opearacji / bajt<br>• CGMA wyrażone w bajtach 2/8 opearacji / bajt<br>• Model przetwarzania:<br>• Po zakończeniu kroku obliczeń dl Dla mnożenia macierzy 2 operacje (+,\*) przypadają na 2 dostępy do pamięci<br>globalnej (pobranie operandów) – CGMA =1<br>CGMA wyrażone w bajtach - 2/8 opearacji / bajt<br>del przetwarzania:<br>Po zakończeniu kroku obliczeń dla jednej bla imozenia inacierzy z operacje (+, 7 przypadają na z dostępy do pamięci<br>globalnej (pobranie operandów) – CGMA =1<br>CGMA wyrażone w bajtach - 2/8 opearacji / bajt<br>del **przetwarzania:**<br>Po zakończeniu kroku obliczeń dla jedn

## Mnożenie macierzy wer.2 Określenie elementu dużej macierzy obliczanego przez wątek bloku wątków

- Zakładamy, że wymiar macierzy WIDTH jest podzielny przez wymiar podmacierzy SUB\_WIDTH
- Kwadratowy blok wątków oblicza kwadratowy blok elementów macierzy wynikowej, każdy wątek wyznacza jeden element podmacierzy , SUB\_WIDTH= blockDim.x= blockDim.Y
- Dla określenia lewego górnego elementu podtablicy obliczanej przez blok potrzebne są zmienne automatyczne środowiska indeksy bloków blockID.x , blockID.y
	- blockID.x\* blockDim.x, blockID.y\* blockDim.y
- Dla wyznaczenia elementu w ramach bloku potrzebne są indeksy wątków w bloku:
	- threadID.x, threadID.y
- Indeksy elementów tablicy zatem dla wątku to:
	- $-$  blockID. $x^*$  blockDim. $x +$  threadID.x,
	- blockIDd.y\* blockDim.y + threadID.y
- Zrzutowanie odwołania na elementy w macierzy jednowymiarowej:
	-

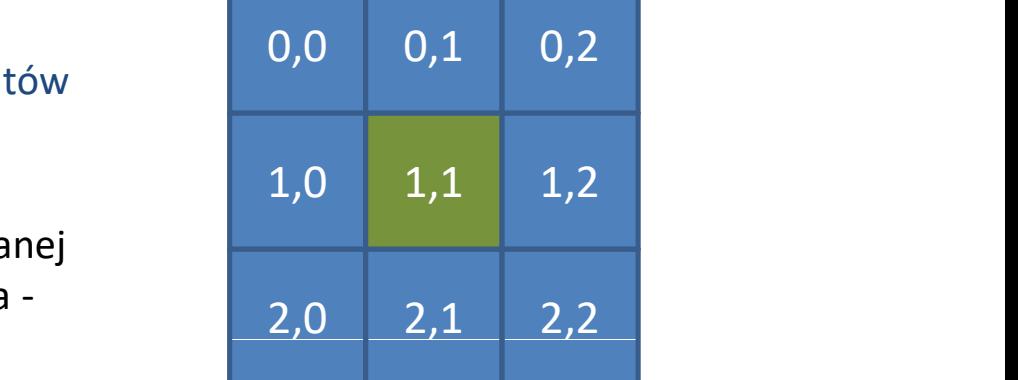

blockId.x\* SUB\_WIDTH, blockID.y\* SUB\_WIDTH

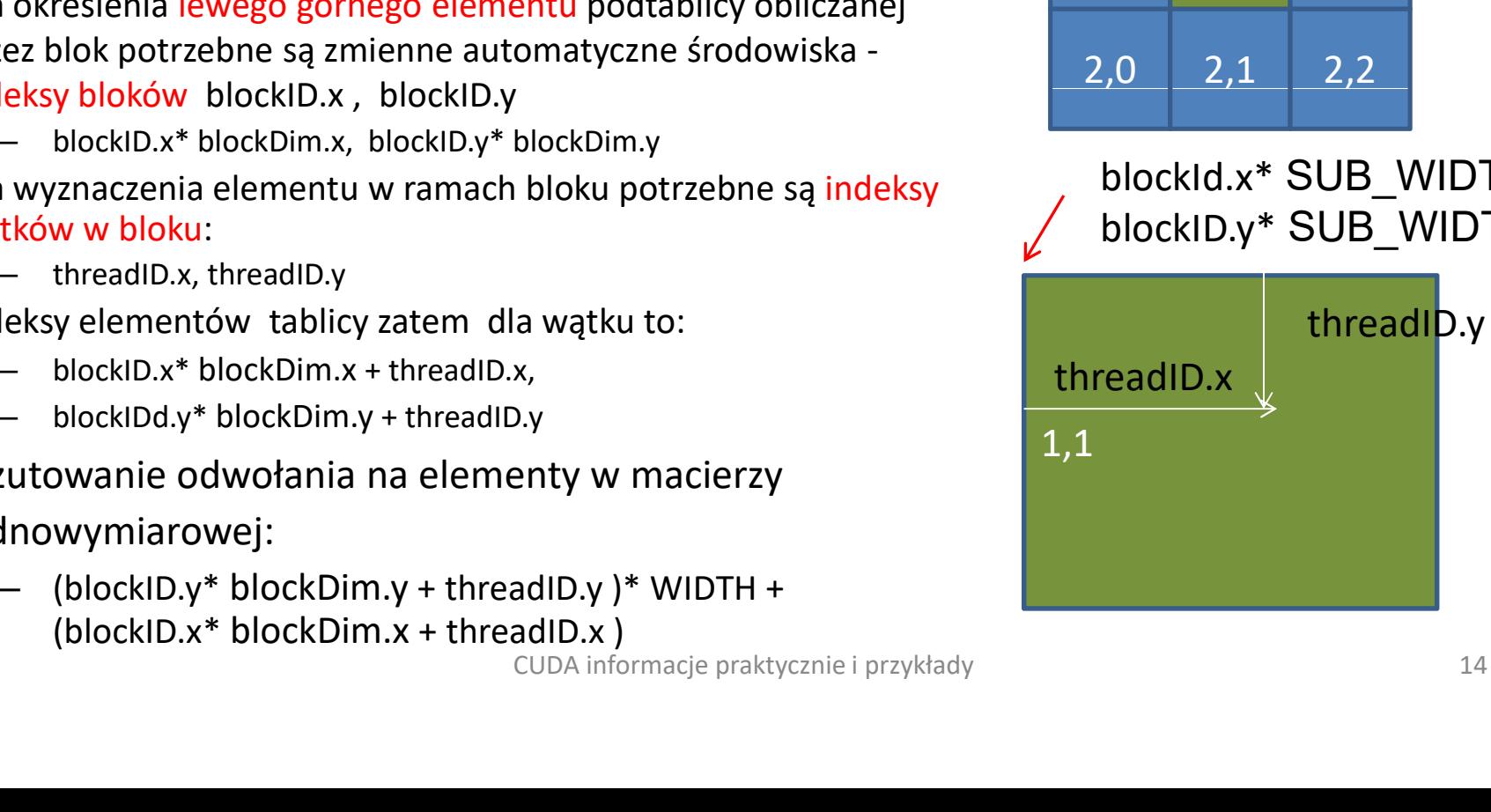

# Mnożenie macierzy wer2

- Obliczenia za pomocą wielu bloków wątków o wielkości blockDim.x \* blockDim.y
- **Mnożenie macierzy wer2**<br>• Obliczenia za pomocą wielu bloków wątków o wielkości blockDim.x \* blockDim.y<br>• Każdy wątek oblicza jeden element wyniku liczba wątków równa liczbie<br>• Liczba bloków równa (rozmiar\_macierzy/ bloc elementów macierzy.
- Liczba bloków równa (rozmiar\_macierzy/ blockDim.x)<sup>2</sup> zależna od wielkości macierzy i wielkości bloku
- Obliczenia mogą być wykonywane na wielu SM, gdyż różne bloki nie muszą być uruchomione w tym samym SM.
- Liczba jednocześnie przetwarzanych warp zależy od:
	-
	-
- Foliczenia za pomocą wielu bloków wątków o wielkości blockbim.x <sup>+</sup> blockbim.y<br>ażdy wątek oblicza jeden element wyniku liczba wątków równa liczbie<br>lementów macierzy.<br>iczba bloków równa (rozmiar\_macierzy/ blockbim.x)<sup>2</sup> -(ograniczenia zasobowe) tym większa możliwość ukrycia kosztu dostępu do pamięci ba biokow rowna (rozmiar\_macierzy) biockbi<br>cierzy i wielkości bloku<br>czenia mogą być wykonywane na wielu SN<br>chomione w tym samym SM.<br>ba jednocześnie przetwarzanych warp zale<br>liczby SM – ograniczenia sprzętu (GTX 260) jed<br>Li

\_global\_\_void MatrixMulKernel\_2(float\* Ad, float\* Bd, float\* Cd, int WIDTH)<br>{<br>// wyznaczenie indeksu wiersza/kolumny obliczanego elementu tablicy Cd { al\_\_ void MatrixMulKernel\_2(float\* Ad, float\* Bd, float\* Cd, int WIDTH)<br>{<br>// wyznaczenie indeksu wiersza/kolumny obliczanego elementu tablicy Cd<br>int Row = blockld.y \* blockDim.y + threadld.y;<br>int Col = blockld.x \* blockDim al\_\_ void MatrixMulKernel\_2(float\* Ad, float\*<br>{<br>// wyznaczenie indeksu wiersza/kolumny obl<br>int Row = blockld.y \* blockDim.y + threadId.y;<br>int Col = blockld.x \* blockDim.x + threadId.x;<br>float C\_local= 0;<br>// każdy wątek z bl al\_\_void MatrixMulKernel\_2(float\* Ad, float\* Bd, float\* Cd, int WIDTH)<br>{<br>// wyznaczenie\_indeksu wiersza/kolumny\_obliczanego elementu\_tablicy Cd<br>int Row = blockld.y \* blockDim.y + threadId.y;<br>int Col = blockld.x \* blockDim.

int Row = blockId.y  $*$  blockDim.y + threadId.y;

int Col =  $blockId.x * blockDim.x + threadId.x;$ 

// każdy wątek z bloku oblicza jeden element macierzy

```
Cd[Row][Col] = C local;
```
}

†<br>
// wyznaczenie\_indeksu wiersza/kolumny\_obliczanego elementu\_tablicy Cd<br>
int Row = blockld.y \* blockDim.y + threadld.y;<br>
int Col = blockld.x \* blockDim.x + threadld.x;<br>
float C\_local= 0;<br>
// każdy wątek z bloku oblicza // wyznaczenie indeksu wiersza/kolumny obliczanego element<br>int Row = blockld.y \* blockDim.y + threadId.y;<br>int Col = blockld.x \* blockDim.x + threadId.x;<br>float C\_local= 0;<br>// każdy wątek z bloku oblicza jeden element macier int Col = blockld.x \* blockDim.x + threadld.x;<br>
float C\_local= 0;<br>
// każdy wątek z bloku oblicza jeden element macierzy<br>
for (int k = 0; k < WIDTH; ++k) C\_local += A\_d[Row][k] \* B<br>
Row][Col] = C\_local;<br>
}<br>
• A\_d[Row][k] d

int Row = blockld.y \* blockDim.y + threadld.y;<br>
int Col = blockld.x \* blockDim.x + threadld.x;<br>
float C\_local= 0;<br>
// każdy wątek z bloku oblicza jeden element macierzy<br>
for (int k = 0; k < WIDTH; ++k) C\_local += A\_d[Row][ słowa z pamięci globalnej.

# MM wer. 2

# Uruchomienie przetwarzania

Mnożenie macierzy wer2

// parametry konfiguracji uruchomienia kernela

dim3 wymiaryBloku(SUB\_WIDTH, SUB\_WIDTH);

Uruchomienie przetwarzania<br>
Mnożenie macierzy wer2<br>
// parametry konfiguracji uruchomienia kernela<br>
dim3 wymiaryBloku(SUB\_WIDTH, SUB\_WIDTH);<br>
dim3 wymiaryGridu(WIDTH / SUB\_WIDTH, WIDTH / SUB\_WIDTH);<br>
(uwaga na liczbę wątkó (uwaga na liczbę wątków aby ich starczyło (SUFIT) i wszystkie realizowały właściwą pracę – czy wątek ze swoimi współrzędnymi jest w zakresie pracy do wykonania? ) dim3 wymiaryBloku(SUB\_WIDTH, SUB\_WIDTH);<br>lim3 wymiaryGridu(WIDTH / SUB\_WIDTH, WIDTH / SUB\_WIDTH);<br>(uwaga na liczbę wątków aby ich starczyło (SUFIT) i wszystkie realizowały<br>właściwą pracę – czy wątek ze swoimi współrzędnymi

// uruchomienie obliczeń

# Ograniczenia na poziom równoległości przetwarzania Ograniczenia na poziom równoległości<br>przetwarzania<br>Ograniczenia wydajnościowe:<br>1. Dla wielu SM - poziom równoległości zależy od liczby bloków<br>wiątków przetwarzających grid.<br>2. Dla jednego SM - poziom równoległości i efekty **Ograniczenia na poziom równoległości<br>przetwarzania<br>Ograniczenia wydajnościowe:<br>1. Dla wielu SM - poziom równoległości zależy od liczby bloków<br>wątków przetwarzających grid.<br>2. Dla jednego SM – poziom równoległości i efekty**

Ograniczenia wydajnościowe:

- wątków przetwarzających grid.
- ramach jednego SM zależy od liczby wiązek (warps), które można równocześnie przydzielić do jednego SM. Jest ona ograniczona: – Ugf df1ICZeF11d T1d pOZ1OT11 TOWNO1eg1OSCI<br>
– przetwarzania<br>
miczenia wydajnościowe:<br>
Dla wielu SM - poziom równoległości zależy od liczby bloków<br>
wątków przetwarzających grid.<br>
Dla jednego SM – poziom równoległości i ef Ograniczenia wydajnosciowe:<br>
1. Dla wielu SM - poziom równoległości zależy od liczby bloków<br>
wątków przetwarzających grid.<br>
2. Dla jednego SM - poziom równoległości i efektywność obliczeń w<br>
ramach jednego SM zależy od lic wątków przetwarzających grid.<br>
2. Dla jednego SM – poziom równoległości i efektywność obliczeń w<br>
ramach jednego SM zależy od liczby wiązek (warps), które można<br>
równocześnie przydzielić do jednego SM. Jest ona ograniczona
	-
	-
	- rejestrów potrzebnych wątkowi)
- ów.
- szanse zapewnienia ciągłości pracy jednostek wykonawczych.

Wydajność rozwiązania - mnożenie macierzy wer2<br>:óżnice względem wersji 1:

Różnice względem wersji 1:

- Wydajność rozwiązania mnożenie macierzy wer2<br>Różnice względem wersji 1:<br>• Można wykorzystać potencjalnie wszystkie SM wzrost<br>maksymalnej prędkości obliczeń 27 x<br>• Można uzyskać większą maksymalną zajętość SM dla maksymalnej prędkości obliczeń 27 x
- Można uzyskać większą maksymalną zajętość SM dla /ydajność rozwiązania - mnożenie macierzy wer2<br>żnice względem wersji 1:<br>Można wykorzystać potencjalnie wszystkie SM – wzrost<br>maksymalnej prędkości obliczeń 27 x<br>Można uzyskać większą maksymalną zajętość SM dla<br>uruchomieni watki na SM – maksymalna, bo zależna od wielkości instancji.
- Co najmniej dwukrotny (1024 zamiast 512) wzrost liczby wątków żnice względem wersji 1:<br>Można wykorzystać potencjalnie wszystkie SM – wzrost<br>maksymalnej prędkości obliczeń 27 x<br>Można uzyskać większą maksymalną zajętość SM dla<br>uruchomienia – np. 4 bloki 256 wątków dają maksimum 1024<br>wa dostęp (pobieranie) do danych niż ich obliczenia. maksymalnej prędkości obliczeń 27 x<br>• Można uzyskać większą maksymalną zajętość SM dla<br>• uruchomienia – np. 4 bloki 256 wątków dają maksimum 1024<br>• watki na SM – maksymalna, bo zależna od wielkości instancji.<br>• Co najmniej
- stała (złożoność), trzeba zmniejszyć liczbę dostępów do pamięci globalnej, celem jest zapewnienie pracy rdzeni bez przestojów.

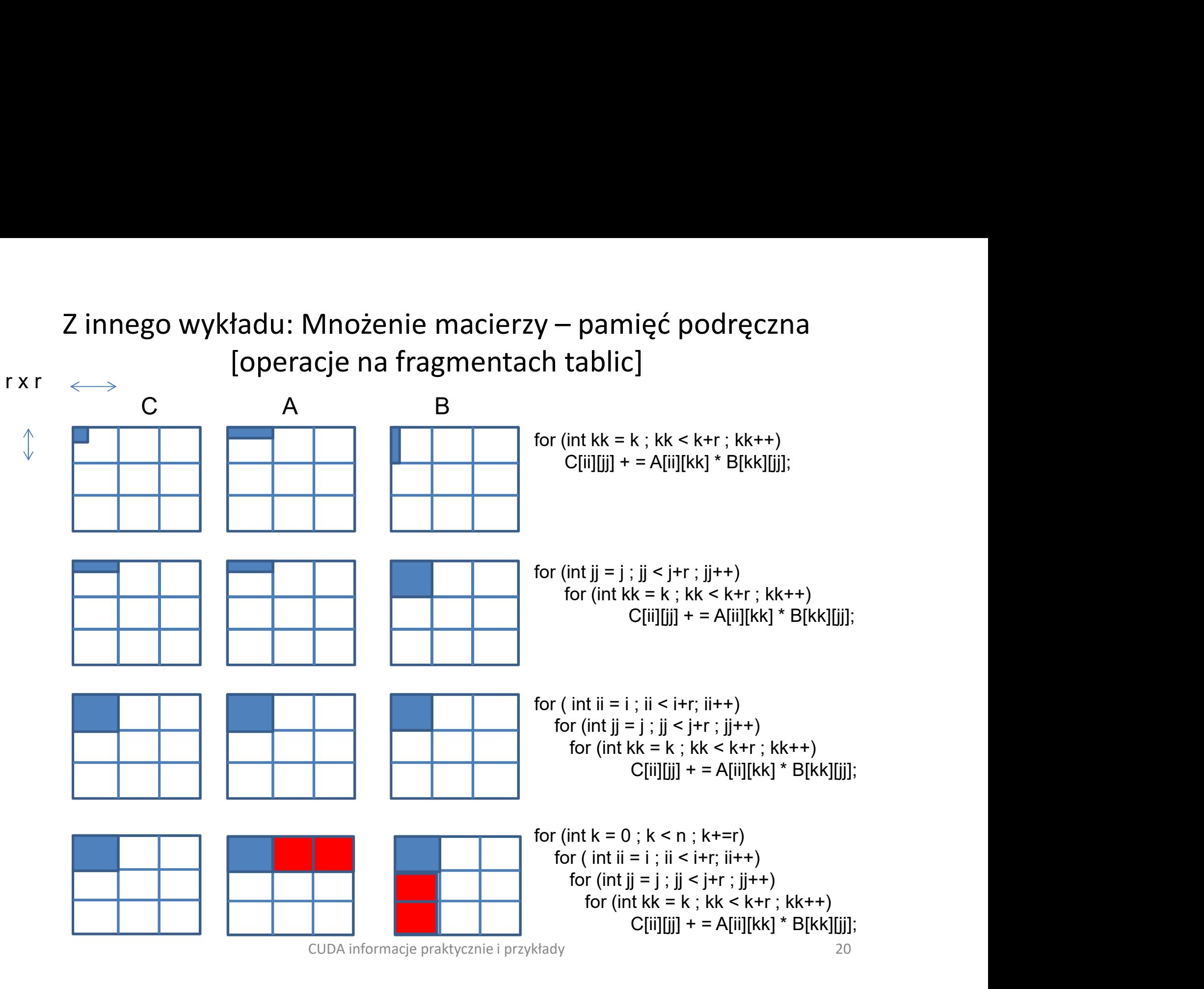

- MM wer.3 przebieg<br>e jak w mnożeniu macierzy algorytmem zagnieżdżonych 6 pętli i<br>amięci podręcznej. Zamiast lokalności czasowej dostępu do pamięci<br>zasowo lokalnie dane w. namieć współdzielonej • Zastosujemy to samo podejście jak w mnożeniu macierzy algorytmem zagnieżdżonych 6 pętli i optymalizacją wykorzystania pamięci podręcznej. Zamiast lokalności czasowej dostępu do pamięci podręcznej wykorzystujemy czasowo lokalnie dane w pamięć współdzielonej.
- Pobrania danych do pamięci współdzielonej realizują wątki kolektywnie przed obliczeniami . Konieczna synchronizacja zakończenia pobrania i zakończenia obliczeń, gdyż wątki nie są wykonywane równocześnie.
- ETAPY pracy:
- MM wer.3 przebieg<br>
stosujemy to samo podejście jak w mnożeniu macierzy algorytmem zagnieżdżonych 6 pętli i<br>
ptymalizacją wykorzystania pamięci podręcznej. Zamiast lokalności czasowej dostępu do pamięci<br>
podręcznej wykorz łączenia dostępów (przepisywanie bloków danych realizować można w wygodnej dla efektywności kolejności)
	- Każdy wątek wylicza wynik częściowy na podstawie danych w dostępnej mu pamięci współdzielonej.
	- Synchronizacja każdego bloku wątków przed wymianą danych w pamięci współdzielonej.
	- Kolejne kroki kolektywnego pobrania danych przez blok wątków do pamięci współdzielonej, a następnie uzupełnianie sum częściowych o wyniki mnożeń elementów z kolejno pobranych bloków.
	- Kolektywny zapis wyników (każdy wątek jeden wynik) do pamięci.

# MM wer.3 – efektywność<br>mniej pobrań z pamięci globalnej, wielokrotne

- MM wer.3 efektywność<br>• <sub>Zysk –</sub> mniej pobrań z pamięci globalnej, wielokrotne<br>• wykorzystanie danych dostępnych w pamięci<br>• podręcznej(rozmiar bloku) wykorzystanie danych dostępnych w pamięci podręcznej(rozmiar bloku)
- MM wer.3 efektywność<br>• Zysk mniej pobrań z pamięci globalnej, wielokrotne<br>• wykorzystanie danych dostępnych w pamięci<br>• obliczenia konkretnego bloku wątków nie mogą być<br>• realizowane jednocześnie z pobieraniem danych d realizowane jednocześnie z pobieraniem danych dla tego bloku (synchronizacja miedzy etapami przetwarzania). Zysk – mniej pobrań z pamięci globalnej, wielokrotne<br>wykorzystanie danych dostępnych w pamięci<br>podręcznej(rozmiar bloku)<br>Strata - obliczenia konkretnego bloku wątków nie mogą być<br>realizowane jednocześnie z pobieraniem dany
- Im większy blok tym większa krotność wykorzystania raz
- Im większy blok tym niższy stopień zrównoleglenia pobrań danych i obliczeń w ramach jednego SM. LECZ: Różne bloki mogą realizować różne etapy obliczeń.

## Mnożenie macierzy wersja 3 cz.1

```
global__ void MatrixMulKernel_3(float* Ad, float* Bd, float* Cd, int Width) 
{
```

```
shared float Ads[SUB_WIDTH][SUB_WIDTH];
```

```
__shared__float Bds[SUB_WIDTH][SUB _WIDTH];
```
// określenie obliczanego przez wątek elementu macierzy (jak w poprzednim kodzie)

```
Mnożenie macierzy w<br>global_void MatrixMulKernel_3(float* Ad, float* Bd, float* Cd, int Wid<br>{<br>shared_float Ads[SUB_WIDTH][SUB_WIDTH];<br>_shared_float Bds[SUB_WIDTH][SUB_WIDTH];<br>// określenie obliczanego przez wątek elementu m
                       Mnożenie macierzy wersja 3 cz.1<br>
Void MatrixMulKernel_3(float* Ad, float* Bd, float* Cd, int Width)<br>
\frac{1}{\pi}float Ads[SUB_WIDTH][SUB_WIDTH];<br>
Inte obliczanego przez wątek elementu macierzy (jak w poprzednim kodzie)<br>

                       Bds[tx][ty] = Bd[m*SUB_WIDTH + ty][Col]; // używana kolumna – jakość pobrań ?
                        __syncthreads(); 
                                                s[SUB_WIDTH][SUB_WIDTH];<br>s[SUB_WIDTH][SUB_WIDTH];<br>s[SUB_WIDTH][SUB_WIDTH];<br>nnego przez wątek elementu macierzy (jak w poprzec<br>VIDTH/ SUB_WIDTH; ++m) {<br>| = Ad [Row][m*SUB_WIDTH + tx]; //kolejny element d<br>| = Bd[m*SUB_WIDTH
```

```
for (int k = 0; k < SUB WIDTH; ++k)
```

```
__syncthreads();
```

```
}
Cd[Row][Col] = C local;
```
}

Mnożenie macierzy przez bloki wątków w przy użyciu pamięci współdzielonej

# Mnożenie macierzy wersja 3 – wyjaśnienia

// wątki wspólnie bloku ładują podmacierze do pamięci współdzielonej // WĄTKI O SĄSIEDNICH ID ładują sąsiednie elementy z pamięci Mnożenie macierzy wersja 3 — wyjaśnienia<br>//wątki wspólnie bloku ładują podmacierze do pamięci współdzielonej<br>//wĄTKI O SĄSIEDNICH ID ładują sąsiednie elementy z pamięci<br>//oczekiwanie na dane podmacierzy w pamięci współdzie //oczekiwanie na koniec obliczeń przed pobraniem nowych danych synchronizacja

# Efektywność MM wersji 3

- Im większy blok ładowany do pamięć współdzielonej (SHM) tym mniej razy dane pobierane i mniejsze wymagania na przepustowość pamięci globalnej. lm większy blok ładowany do pamięć współdzielonej (SHM) tym<br>mniej razy dane pobierane i mniejsze wymagania na przepustowość<br>pamięci globalnej.<br>Dla tego kodu rozmiar bloku danych każdej macierzy wejściowej jest<br>równy rozmia
- Dla tego kodu rozmiar bloku danych każdej macierzy wejściowej jest równy rozmiarowi bloku wątków.
- Rozmiar bloku wątków wpływa na wielkość potrzebnej pamięci SHM i możliwości uruchamiania bloków w SM.
- W wewnętrznej pętli każdy wątek bloku o rozmiarach BLOCK\_SIZE x pobrania danych macierzy wejściowej, CGMA = BLOCK\_SIZE ) la tego kodu rozmiar bloku danych każdej macierzy wejściowej jest<br>ówny rozmiarowi bloku wątków.<br>
cozmiar bloku wątków wpływa na wielkość potrzebnej pamięci<br>
HM i możliwości uruchamiania bloków w SM.<br>
V wewnętrznej pętli
- Ograniczeniem na prędkość tych obliczeń są:
	- faza obliczeń dla bloku wątków nie są równoległe,
	- czas dostępu do pamięci globalnej.

# Mnożenie macierzy wersja 4

## Wersja 3

```
Pętla po blokach macierzy
{
    Ładowanie kolejnego bloku danych 
       do pamięci współdzielonej A;
    Synchronizacja;
    Obliczenia na pw A;
```

```
}
```
## Wersja 4

{

```
Pobranie pierwszego bloku danych z 
   pamięci globalnej do A (do rejestru 
   lub pamięci współdzielonej)
Pętla po blokach
```

```
Przepisanie danych z A do pamięci 
współdzielonej B; -- zwolnienie A Synchronizacja;
                                                                Synchronizacja;
                                                                Pobranie kolejnego bloku danych z 
                                                                    pamięci globalnej do A;
                                                                Obliczenia na pamięci pw B;
                                                                amięci globalnej do A (do rejestru<br>ub pamięci współdzielonej)<br>po blokach<br>Przepisanie danych z A do pamięci<br>współdzielonej B; -- zwolnienie A<br>Synchronizacja;<br>Pobranie kolejnego bloku danych z<br>pamięci globalnej do A;<br>Oblicze
                                                                }
```
Wzrost ilości operacji i większe wymagania zasobowe, lecz inna synchronizacja umożliwiająca nakładanie obliczeń i pobrania danych dla wątków jednego bloku.

# Dalsze optymalizacje

- Dalsze optymalizacje<br>• #pragma unroll rozwinięcie pętli zmniejsza<br>• liczbę operacji (obsługujące pętle).<br>• Wzrost ilości pracy realizowanej przez wątek liczbę operacji (obsługujące pętle).
- Wzrost ilości pracy realizowanej przez wątek obliczanie większej liczby wyników (w oparciu o częściowo te same dane).
- Obliczenia dla wielu tablic –przesłanie danych do obliczeń na kartę równoczesne z obliczeniami dla poprzednio odebranych danych. vzrost hoser pracy reanzowanej prz<br>bbliczanie większej liczby wyników (<br>zęściowo te same dane).<br>Dbliczenia dla wielu tablic –przesłar<br>bbliczeń na kartę równoczesne z ob<br>poprzednio odebranych danych.<br>Dcena efektywności wpro
- Ocena efektywności wprowadzonych rozwiązań:
	- CUDA\_Occupancy\_Calculator.xls
	-

# Sterowanie realizacją instrukcji przez wątki warpu w SM Sterowanie realizacją instrukcji<br>przez wątki warpu w SM<br>blemem efektywnościowym związanym z rozgałęzieniami w<br>zie jest <mark>rozbieżność przetwarzania.</mark><br>Załóżmy, że różne wątki jednego warpu mają realizować inne ciągi<br>instrukcj

- Problemem efektywnościowym związanym z rozgałęzieniami w kodzie jest rozbieżność przetwarzania.
	- Załóżmy, że różne wątki jednego warpu mają realizować inne ciągi instrukcji.
- Realizacja: różne ścieżki przetwarzania są pokonywane dla każdej grupy spadek efektywności. • Problemem efektywnościowym związanym z rozgał<br>
• Problemem efektywnościowym związanym z rozgał<br>
kodzie jest rozbieżność przetwarzania.<br>
– Załóżmy, że różne wątki jednego warpu mają realizov<br>
instrukcji.<br>
– Realizacja: r
- Rozbieżność przetwarzania może się pojawić jako efekt wystąpienia w kodzie warunku uzależnionego od identyfikatora wątku np. :
- może tworzyć dwie ścieżki realizacji kodu dla wątków jednego warpu.
- iowieniem enciklopieczkowymi z pozganęziemiami w<br>
kodzie jest rozbieżność przetwarzania.<br>
 załóżmy, że różne wątki jednego warpu mają realizować inne ciągi<br>
instrukcji.<br>
 Realizacja: różne ścieżki przetwarzania są poko może powodować rozbieżność przetwarzania w ramach bloku lecz nie zarozniy, ze rozne wątki jednego warpu mają reanzowat nine ciągł<br>instrukcji.<br>Realizacja: różne ścieżki przetwarzania są pokonywane dla każdej grupy<br>wątków sekwencyjnie – spadek poziomu równoległości przetwarzania –<br>spadek przetwarzanie (0-31), inne 31-N (rozbieżność ta nie będzie problemem)

# Równoległa redukcja - problem<br>m polega na scaleniu elementów wektora do jednej

- Problem polega na scaleniu elementów wektora do jednej wartości. Przykładem redukcji równoległej może być wyznaczenie sumy elementów wektora danych dostępnego w pamięci współdzielonej systemu równoległego.
- Przetwarzanie odbywa się na procesorach kart graficznych.
- Dane przechowywane są w pamięci globalnej.
- Wyniki pośrednie przechowywane są w pamięci współdzielonej bloku wątków lub w pamięci globalnej.
- Wynik obliczeń jest przekazywany do pamięci komputera host na potrzeby testów poprawności obliczeń.

# Równoległa redukcja – etapy przetwarzania 1. Uruchomienie obliczeń w oparciu o niezbędną liczbę wątków wynikającą:<br>
1. Uruchomienie obliczeń w oparciu o niezbędną liczbę wątków wynikającą:<br>
– z liczby sumowań przypadających na wątek.<br>
2. Każdyklały wynikających na

- -
	-
- **2.** Każdy blok wątków synchronizuje się w przetwarzania<br>
2. Uruchomienie obliczeń w oparciu o niezbędną liczbę wątków wynikającą:<br>
2. Każdy blok wątków synchronizuje się w przetwarzaniu i generuje jeden<br>
2. Każdy blok wą
- **SWNOległa redukcja etapy**<br>Uruchomienie obliczeń w oparciu o niezbędną lic<br>
z liczby sumowanych elementów i<br>
liczby sumowań przypadających na wątek.<br>Każdy blok wątków synchronizuje się w przetwar:<br>Wynik sumę częściową. 3. Uruchomienie obliczeń w oparciu o niezbędną liczbę wątków wynikającą z liczby bloków poprzednio (w poprzednim etapie sumowania) Uruchomienie obliczeń w oparciu o niezbędną liczbę wątków wynikającą:<br>
z liczby sumowanych elementów i<br>
liczby sumowań przypadających na wątek.<br>
Każdy blok wątków synchronizuje się w przetwarzaniu i generuje jeden<br>
wynik – 1. Uruchomienie obliczeń w oparciu o niezbędną liczbę wątków wynikającą:<br>
– z liczby sumowań przypadających na wątek.<br>
2. Każdy blok wątków synchronizuje się w przetwarzaniu i generuje jeden<br>
wynik – sumę częściową.<br>
3. Ur - z liczby sumowanych elementów i<br>
- liczby sumowań przypadających na wątek.<br>
2. Każdy blok wątków synchronizuje się w przetwarzaniu i generuje jeden<br>
wynik – sumę częściową.<br>
3. Uruchomienie obliczeń w oparciu o niezbędną
- globalnego.
- kolejnych etapach sumowania) konieczna synchronizacja pracy wątków bloku po każdym etapie sumowania.

# Równoległa redukcja - Struktura przetwarzania 1

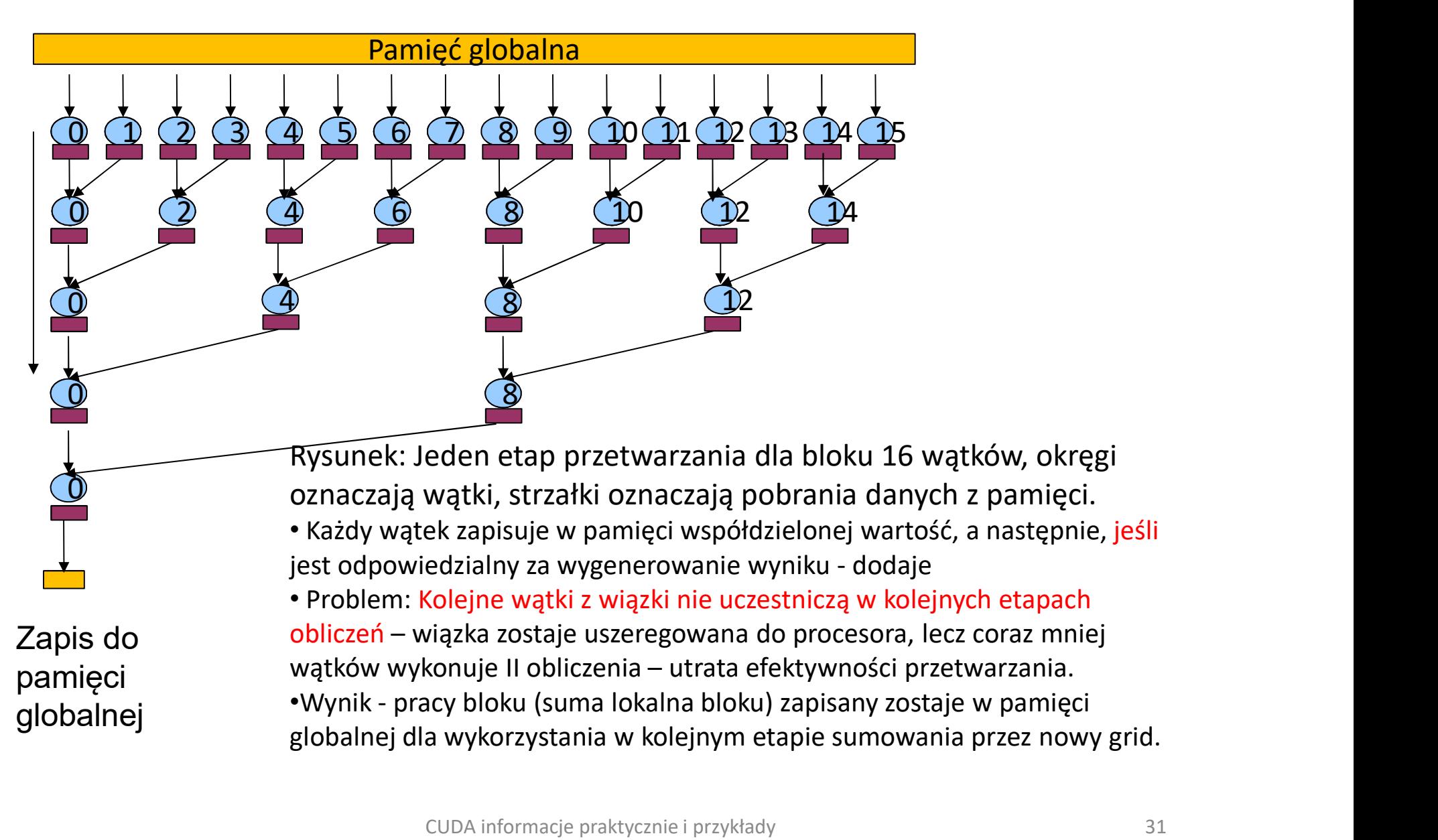

# Równoległa redukcja - Struktura przetwarzania 2

Rysunek: Jeden etap przetwarzania dla bloku 16 wątków.

0 0 0 3 4 5 6 2 8 9 10 11 12 13 14 15

 $\overline{D}$ 

- $\Omega$   $\Omega$  Każdy wątek zapisuje w pamięci współdzielonej wartość, a  $\delta$  ealizuje operację sumowania. następnie, jeśli jest odpowiedzialny za wygenerowanie wyniku
	- Kolejne wątki wiązki uczestniczą w obliczeniach, wiązki kończące przetwarzanie przestają współubiegać się o procesor.

•Wynik pracy bloku (suma lokalna bloku) zapisany zostaje w pamięci globalnej dla wykorzystania w kolejnym etapie sumowania przez nowy grid. Rysunek: Jeden etap przetwarzania dla bloku 16 wątków.<br>• Każdy wątek zapisuje w pamięci współdzielonej wartość, a<br>następnie, jeśli jest odpowiedzialny za wygenerowanie wyniku<br>realizuje operację sumowania.<br>• Kolejne wątki w

•Problem: równoczesne dostępy do oddalonych lokacji pamięci pamięci współdzielonej. (Pamięć globalna ?)

Zapis do pamięci globalnej  $\overline{4}$  (5)

 $2 \Omega$ 

3 4 5 6 6

5 6

Pamięć globalna

1 2 3 4 5 6 7

 $\overline{1}$   $\overline{2}$   $\overline{3}$ 

1 2 3 4 5 6 2

0 0 0 3

## Równoległa redukcja - Struktura przetwarzania 3

Pamięć globalna

 $\begin{array}{|c|c|c|c|c|}\hline \text{(3)} & \text{(4)} & \text{(5)} & \text{(6)} & \text{(6)} & \text{(7)} & \text{(8)} & \text{(9)} & \text{(10)} & \text{(11)} & \text{(12)} \\ \hline \end{array}$ 

 $\bar{7}$ 

 $\delta$   $\bar{\ell}$ 

czas

Rysunek: Jeden etap przetwarzania dla bloku 16 wątków.

 $9)$   $10$   $11$   $12$   $13$   $14$   $15$ 

- $\overline{0}$  (1) Każdy wątek zapisuje w pamięci współdzielonej wartość, a następnie, jeśli jest odpowiedzialny za Wysunek: Jeden etap przetwarzania dla bloku 16 wątków.<br>
• Każdy wątek zapisuje w pamięci współdzielonej<br>
• Watek zapisuje operację sumowania.<br>
• Wątek zerowy realizuje 4 sumowania.<br>
• Wątki 8-15 nie sumują.<br>
• Wątki 8-15 n wygenerowanie wyniku - realizuje operację sumowania.
	- Wątek zerowy realizuje 4 sumowania.
	- Wątki 8-15 nie sumują.

0 (1) (2) (3) (4) (5) (6) (7) (8) (9) (10) (11) (12) (

 $4)$  (5) (6) (7)

 $\vec{5}$  ( $\vec{6}$ ) ( $\vec{7}$ )

 $\begin{array}{|c|c|c|c|c|c|c|c|} \hline \textbf{(3)} & \textbf{(4)} & \textbf{(5)} & \textbf{(6)} & \textbf{(7)} & \textbf{(8)} & \textbf{(9)} & \textbf{(9)} \\ \hline \end{array}$ 

 $3)$  (4) (5) (6) (7)

• Wynik pracy bloku (suma lokalna bloku) zapisany …

Zapis do pamięci globalnej

 $0$  (1) (2) (3) (4) (

1) (2) (3) (4) (5) (

 $1)$  (2) (3) (4) (5) (

 $2(3)(4)(5)(6)$ 

 $1)$   $(2)$   $(3)$ 

 $0(1)(2)(3)$ 

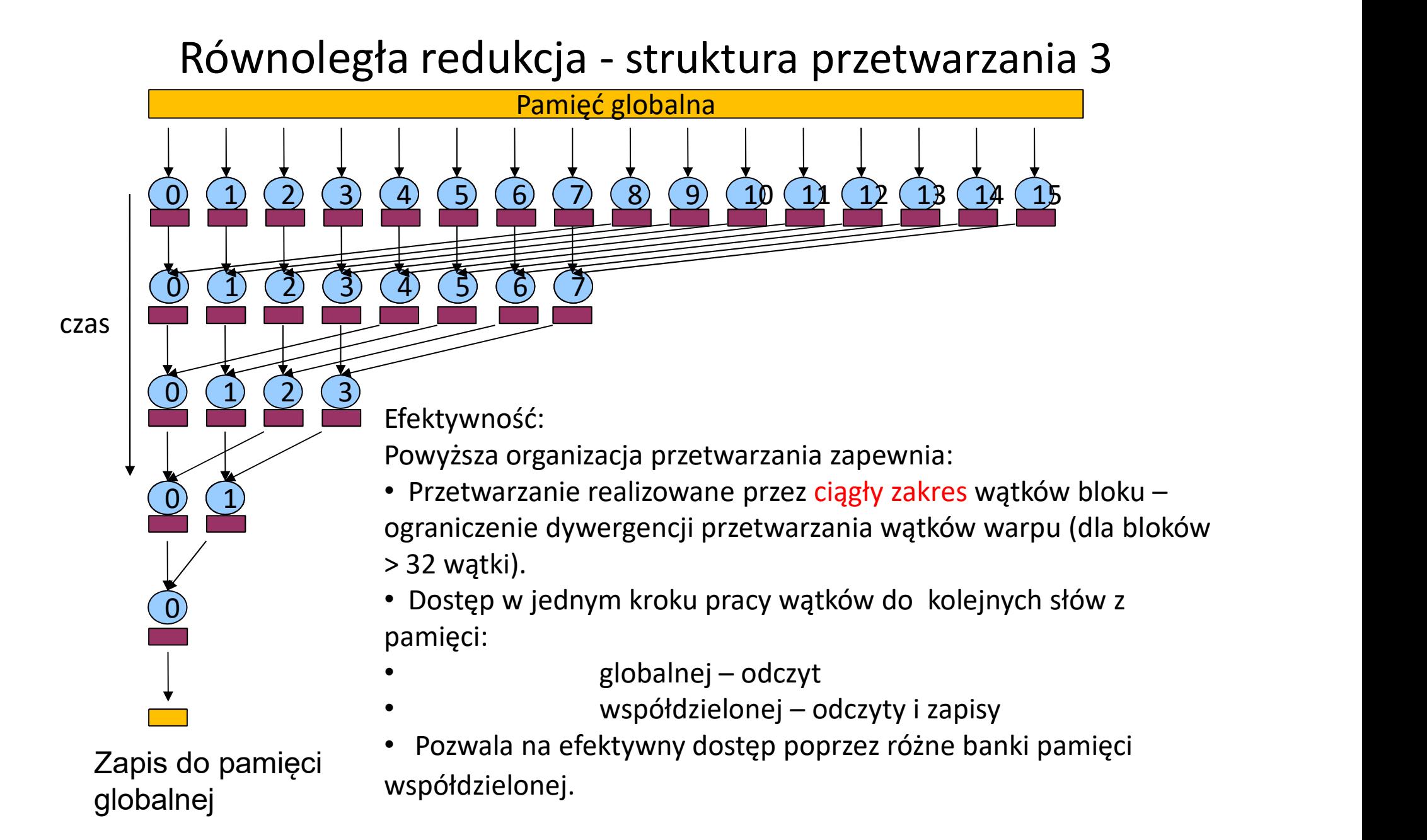

# Warianty struktury przetwarzania

- Korzystanie z pamięci globalnej lub pamięci współdzielonej wątków do zapisu wyników pośrednich.
- Realizacja sumowań pierwszego etapu przez wszystkie wątki bloku.
- Realizacja wielu sumowań przez wątki bloku łączone pobieranie z pamięci globalnej i sumowanie z wartością w pamięci współdzielonej.

# Przykładowy kod kernela wg struktury pierwszej przetwarzania

```
Przykładowy kod kernela<br>
Wg struktury pierwszej przetwarzania<br>
//sumowanie (w pamięci globalnej) przez blok wątków 2* blockDim.x elementów<br>
_global_void block_sum(float *dane, float *wyniki, const size_t rozmiar_danych)<br>

Przykładowy kod kernela<br>
Wg struktury pierwszej przetwarzania<br>
//sumowanie (w pamięci globalnej) przez blok wątków 2* blockDim.x elementów<br>
global_ void block_sum(float *dane, float *wyniki, const size_t rozmiar_danych)<br>

{
 unsigned int i = 2^*(blockIdx.x * blockDim.x + threadIdx.x);
              //identyfikator elementu zależny od identyfikatora wątku i bloku (suma 2 elementów)
for(unsigned int odstep =1; odstep< 2 * blockDim.x; odstep *=2)
              //odstęp dla sumowanych elementów
 {
                if (threadIdx.x %odstep ==0)
                                             //wykluczenie wątków w kolejnych etapach co 2,4,8,…
                                 UKLUITY PIETWSZEJ PIZELWAITZANIA<br>
is globalnej) przez blok wątków 2* blockDim.x elementów<br>
um(float *dane, float *wyniki, const size_t rozmiar_danych)<br>
ckldx.x * blockDim.x + threadldx.x);<br>
or elementu zależny od identyfik
                                              dane[i] += dane[i+odstep];
                 __syncthreads(); //synchronizacja gotowości danych 
   }
  giooal_void block_sum(iloat "dalle, iloat "wyniki, const size_t rozmiar_dallychi)<br>
unsigned int i = 2*(blockldx.x * blockDim.x + threadIdx.x);<br>
//identyfikator elementu zależny od identyfikatora wątku i bloku (suma 2 elem
                {
                               wyniki[blockIdx.x] = dane[2*blockIdx.x * blockDim.x];
                }
}
```
# Efektywność przetwarzania GTX 240 ywność przetwarzania GTX 240<br>16MB – 4B \*4M elementy<br><sup>18 \*4M elementów – konieczne 3 uruchomienia kernela (512</sup> Efektywność przetwarzania GTX 240<br>16MB – 4B \*4M elementy<br>Instancja: 16MB – 4B \*4M elementów – konieczne 3 uruchomienia kernela (512<br>Vatków)<br>I uruchomienie kernela: Grid: 4K bloków, Blok: 512 wątków (2M)<br>II uruchomienie ker

wątków)

I uruchomienie kernela: Grid: 4K bloków, Blok: 512 wątków (2M)

II uruchomienie kernela: Grid: 4 blok, Blok: 512 wątków (2K)

III uruchomienie kernela: 2 wątki (4)

Metoda 3S pozwala na 3,4 krotne przyspieszenie obliczeń

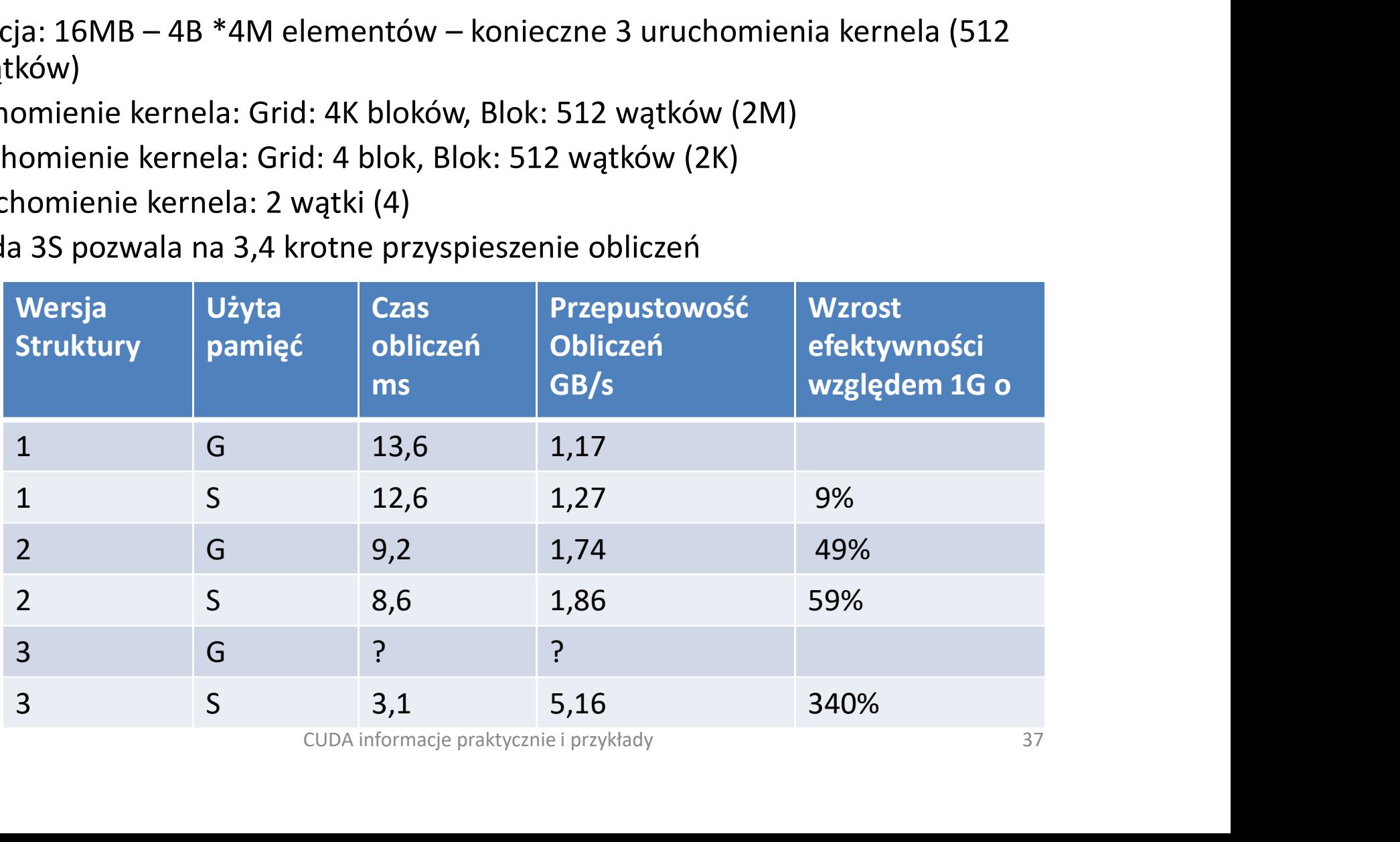

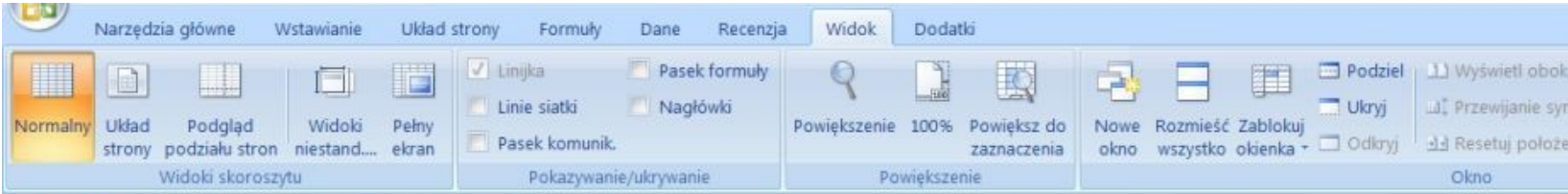

### **CUDA GPU Occupancy Calculator**

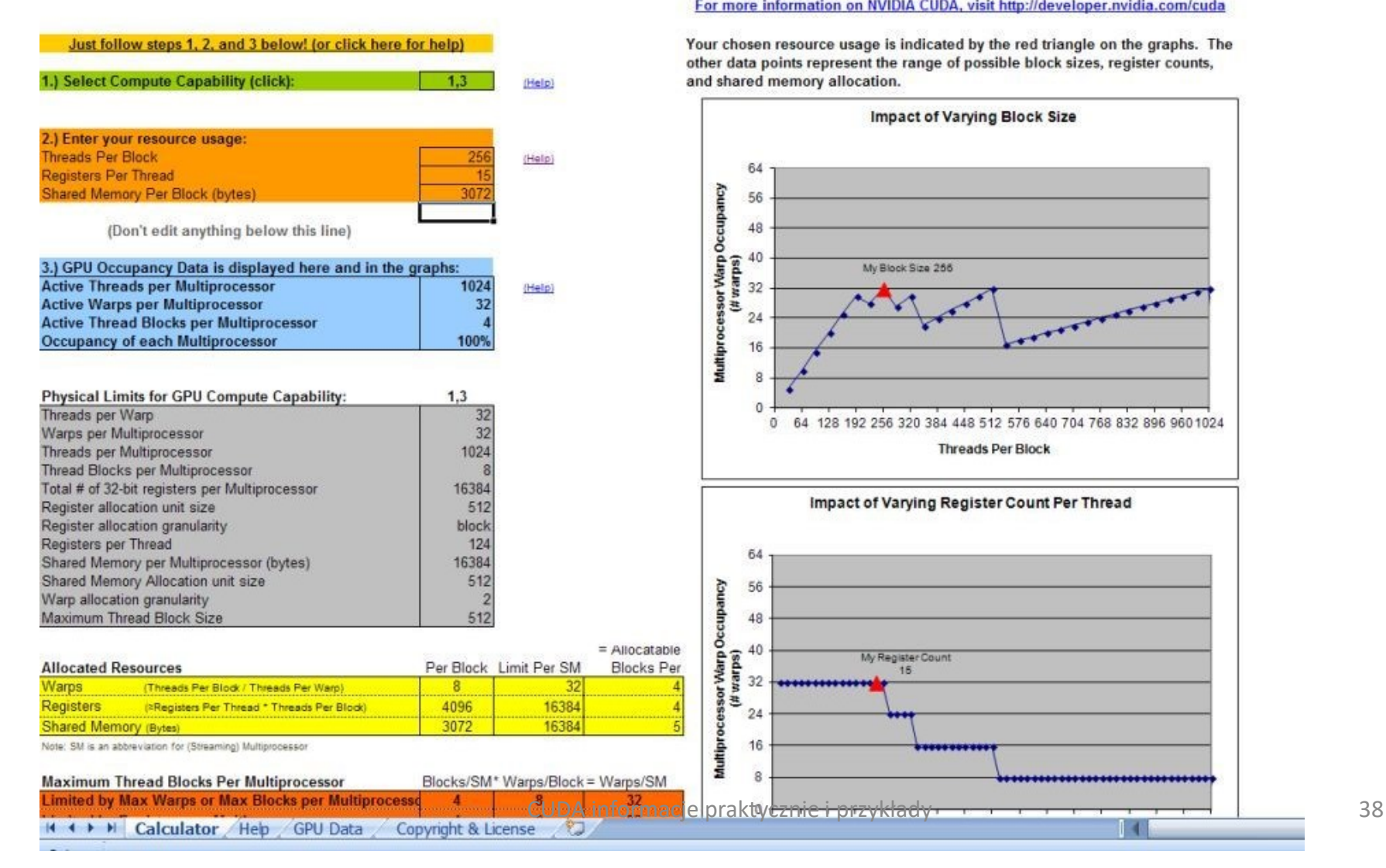

### lick Here for detailed instructions on how to use this occupancy calculate

For more information on NVIDIA CUDA, visit http://developer.nvidia.com/cuda

Your chosen resource usage is indicated by the red triangle on the graphs. The other data points represent the range of possible block sizes, register counts, and shared memory allocation.

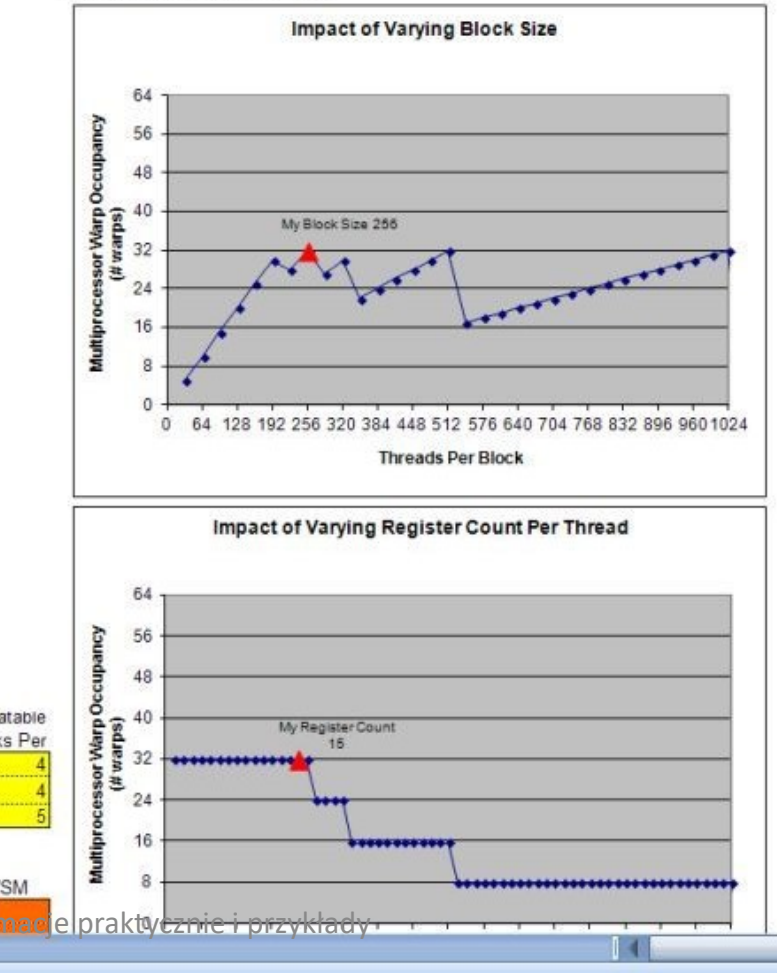

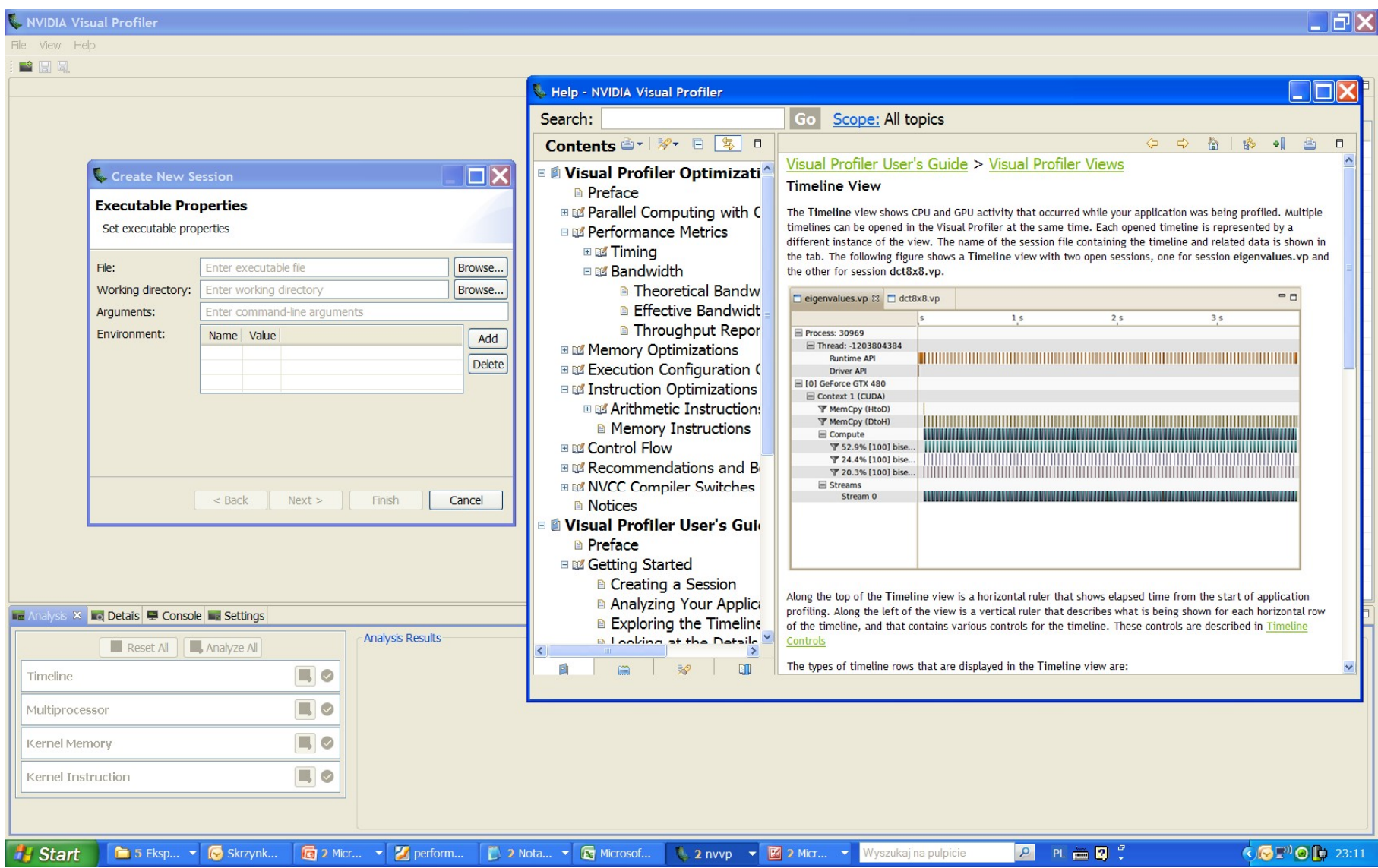